# CARTILHA CONTRA CRIMES VIRTUAIS

ANUITE SE

 $\bullet$ 

TШ

e

ŦГ

 $\bullet$ 

 $\bullet$ 

ĚIL

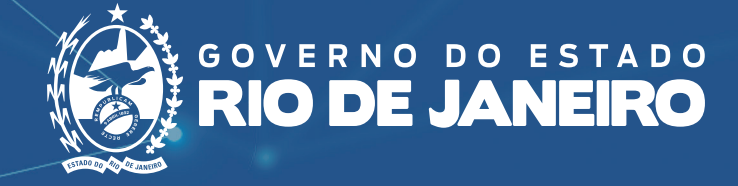

# CARTILHA CONTRA CRIMES VIRTUAIS

Durante a pandemia da Covid-19, o universo virtual cresceu muito. Passou a ser o principal canal para se pedir comida, fazer compras, se comunicar, realizar operações bancárias… enfim, todos passaram a usar mais a internet.

Mas se esta já era a realidade para algumas pessoas, para outras passou a ser

um novo mundo, cheio de novidades e dúvidas. E aproveitando este cenário, os estelionatários passaram a aplicar golpes usando as redes. O Instituto de Segurança Pública (ISP) chegou a registrar aumento de 273% neste tipo de crime entre os meses de março e agosto, número quase quatro vezes maior quando comparado ao mesmo período do ano passado.

Para ajudar os cidadãos, o Governo do Estado acionou os especialistas do Procon e da Polícia Civil para oferecer dicas que podem evitar muitos problemas, como roubo de senhas, invasão de rede social, pagamento de boletos falsos ou qualquer outro tipo de estelionato virtual.

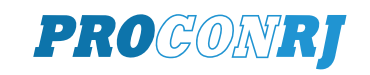

 $\overline{MIII}$ 

 $\eta_{\rm HIV}$ 

Secretaria de **Polícia Civil**

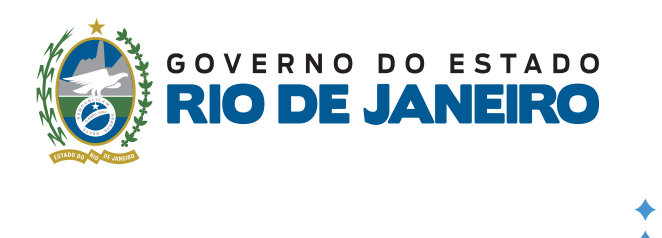

# **CONHEÇA O "PHISHING"**

- **Um dos golpes mais comuns da internet**
- Criminosos costumam enviar mensagens
- (e-mails, SMS, WhatsApp) se passando por
- empresas privadas e bancos, por exemplo.
- Nessas mensagens, é solicitado ao usuário
- que execute arquivos para efetuar atualizações
- ou que confirme informações de sua conta.
- Ao clicar no endereço, a pessoa acaba sendo redirecionada
- para uma página falsa que irá:
- **roubar as informações inseridas**
- ou

 $T_{I}$ 

**instalar um vírus no seu dispositivo**.

#### **QUATRO DICAS SIMPLES PARA NÃO SER VÍTIMA:**

1 - Nunca abra anexos ou links de mensagens não solicitadas.

2 - Nunca forneça suas informações pessoais.

3 - Mantenha o seu navegador, antivírus e sistema operacional sempre atualizados.

4 - Sempre confira se o endereço acessado é realmente o endereço correto.

# **CONHEÇA UM DOS MÉTODOS MAIS UTILIZADOS PARA FURTAR SENHAS**

Criminosos convencem as vítimas a clicar em uma mensagem enviada por eles sob o pretexto de receber algum benefício.

Quando a vítima clica, ela é redirecionada para uma página falsa, porém idêntica àquela que está habituada a acessar.

Ao inserir usuário e senha para entrar na página, os dados são capturadas pelo criminoso.

Em seguida, é exibida uma mensagem de erro e o usuário é redirecionado à página verdadeira da rede social.

Deste modo, o criminoso tem acesso à rede social da vítima, que não percebe que sofreu um golpe virtual.

# **CONHEÇA O GOLPE USADO PARA INVADIR O SEU WHATSAPP**

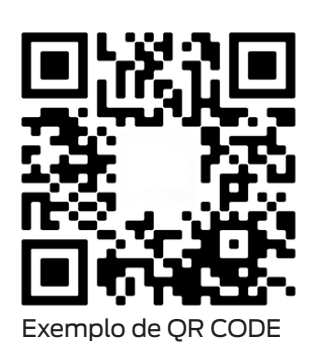

O aplicativo WhatsApp também pode ser utilizado no computador: o **WhatsApp Web**.

- Para que isso seja possível, o usuário tem que
- utilizar o seu aparelho celular para ler um **código QR** gerado pela página
- oficial do aplicativo.

1

- Criminosos clonam a página oficial do aplicativo e expõe um código QR falso
- que faz com que possam monitorar ou clonar o WhatsApp da vítima. Isso
- acontece mais em redes compartilhadas.

#### **COMO CONFIRMAR SE ESSE MONITORAMENTO ESTÁ ATIVO?**

- dentro do aplicativo, selecione os três pontos no canto superior direito e a opção WhatsApp Web.

- caso apareça a mensagem última sessão ativa ou ativo agora, significa que alguém ativou o acesso web no seu telefone.

#### **ATENÇÃO:**

**sessões**'.

Não utilize o seu aparelho para ler códigos enviados por estranhos!

- para desativar, basta selecionar

a opção '**sair de todas as** 

# 2

No caso de pessoas que divulgaram seus celulares em sites de vendas, pode ocorrer o seguinte golpe:

Com o número do seu telefone em mãos, o criminoso tenta habilitar o seu WhatsApp em outro aparelho, mas isto **só é possível com o uso de uma senha que é enviada por SMS.**

a<br>As mensagens e chan<br>otegidas com a criptogr<br>para mais Olá! Nós da central de atendimento e relacionamento da identificamos um anuncio recem postado e enviaremos um codigo de verificação<br>vía SMS para que seu anuncio permaneça ativo! Aguardamos seu ok Você está conversando com uma conta com<br>para mais informações. Show Enviaremos o código de verificação via SMS para o telefone cadastrado dentro de alouns instantes  $14:28$ Estamos quase lá! Informe o código de 6 dígitos para que seu anúncio seja validado **N** 

Neste momento, o golpista entra em contato com a vítima, se passando por funcionário do site. Ele explica que será enviado um **SMS** com uma senha e solicita os números para validar o anúncio.

Assim que a vítima informa o código, os criminosos passam a ter controle sobre o seu WhatsApp. Passando-se pela vítima, pedem dinheiro para todos os seus contatos.

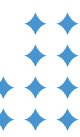

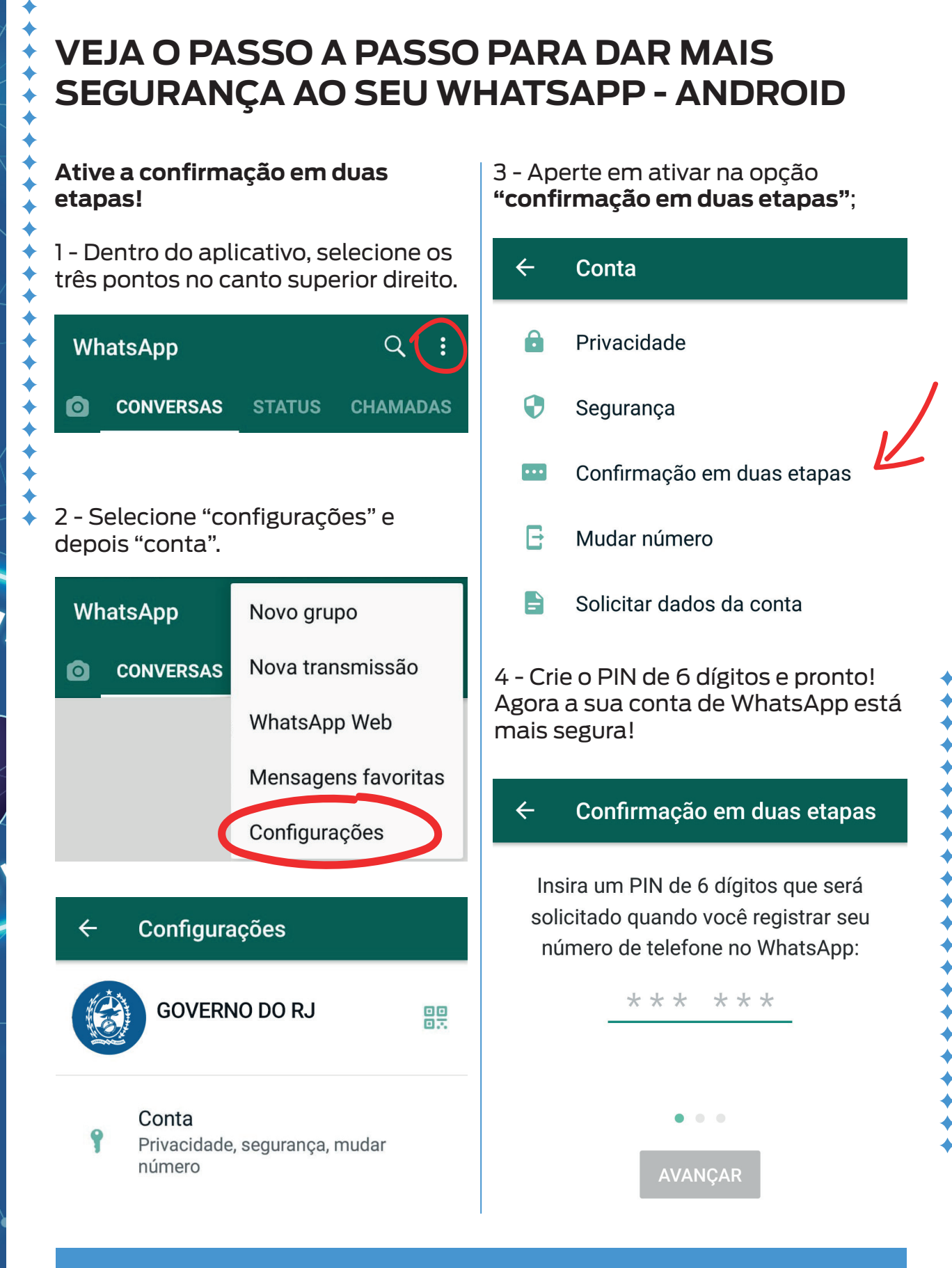

### **ATENÇÃO:**

 $\overline{MIII}$ 

É muito importante memorizar esse PIN, porque, de vez em quando, ele será solicitado pelo aplicativo!

**\*\*\*\*\*\*\*\*\*\*\*\*\*\*** 

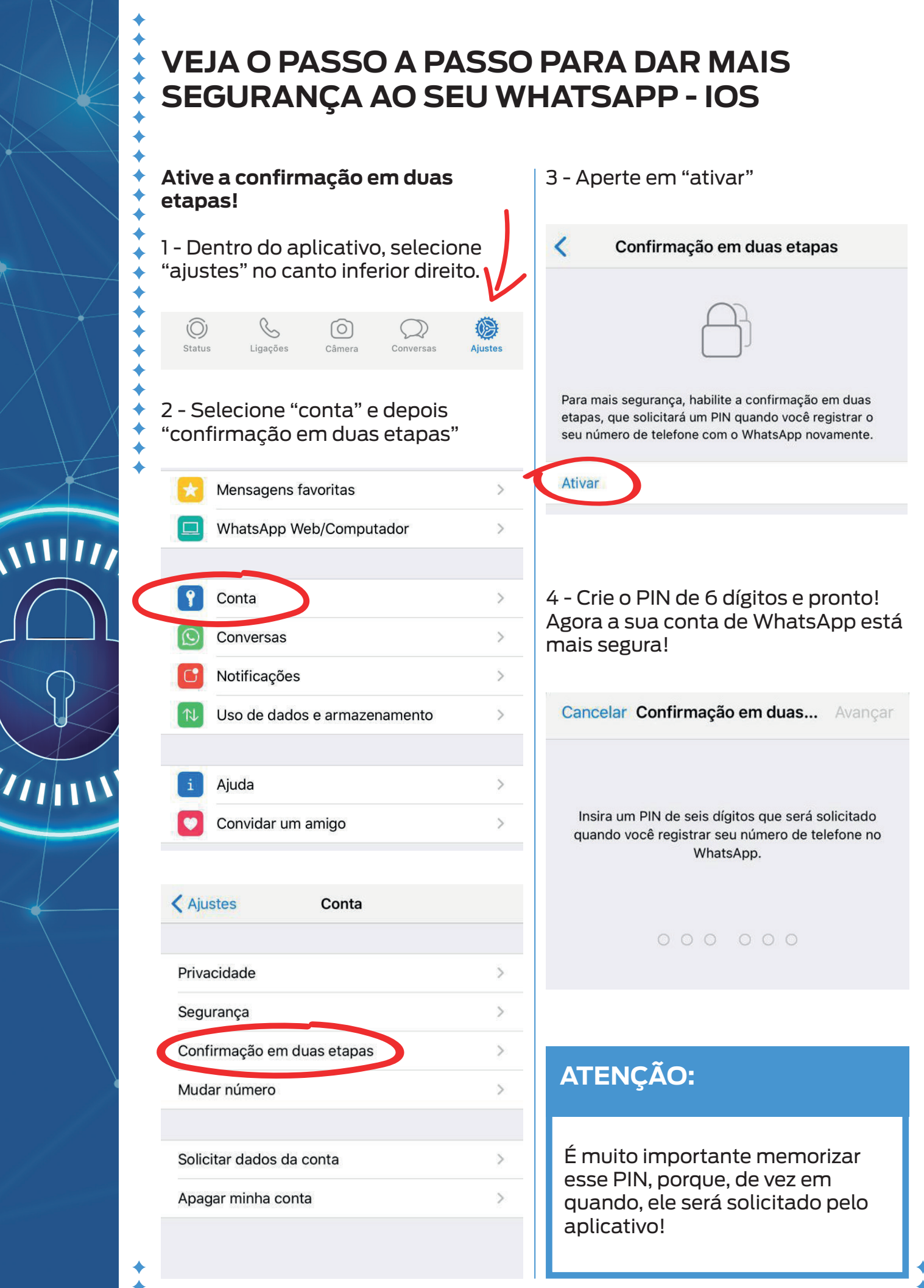

**\*\*\*\*\*\*\*\*\*\*\*\*\*\*\*** 

### **CONHEÇA OS LINKS ENCURTADOS E SAIBA COMO EVITAR GOLPES EM QUE ELES SÃO USADOS**

- Links podem gerar endereços de internet muito grandes.
- **Ex:**
	- http://www.rj.gov.br/NoticiaDetalhe.aspx?id\_noticia=9182
- Para facilitar a divulgação destes links, existem páginas na internet que
- encurtam links para facilitar o seu compartilhamento.
- **Ex:**

 $\overline{MIII}$ 

 $T_{\rm HIII}$ 

- https://bitly.com/ https://tinyurl.com/ https://t2mio.com/
- **Usando um dos encurtadores acima, o endereço:**
- http://www.rj.gov.br/NoticiaDetalhe.aspx?id\_noticia=9182
- **se transforma em:** https://bit.ly/3kUTsRl

Desta forma, o usuário não tem como identificar, por exemplo, que o link se refere a uma notícia do site do Governo do Estado. Ou seja, não é possível saber para onde o cidadão será direcionado com a simples leitura do endereço fonte, que no caso da notícia é http://www.rj.gov.br.

Sendo assim, tenha muito cuidado com endereços encurtados.

**O SERVIÇO PODE SER USADO POR ESTELIONATÁRIOS PARA DAR GOLPES VIRTUAIS.** 

### **CONHEÇA OS GOLPES DE LEILÕES NA INTERNET**

Existem diversas páginas falsas de leilão na internet. Saiba como evitar ser vítima de um estelionato virtual:

Evite páginas que não sejam ".com.br";

Se o bem oferecido pertencer a um órgão público, cheque no site do departamento ou empresa pública se realmente o leilão está para ocorrer.

Procure referências sobre as páginasde leilão em sites com boa reputação, como o portal "**Reclame Aqui**" ou "**E-bit**";

Não transfira dinheiro para a conta de uma pessoa física. Empresas reais são obrigadas a possuir um CNPJ. Busque informações sobre a empresa na internet;

Antes de pagar o lance, tente ir pessoalmente ao local onde ocorre o leilão.

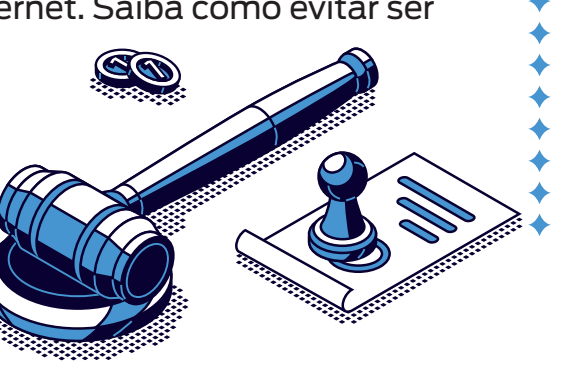

# **COMPRAS COM SEGURANÇA**

Confira as principais dicas para realizar a compra on-line com segurança.

#### **Dicas básicas:**

- Sempre desconfie de valores muito abaixo do mercado.
- Há uma boa chance de ser um golpe ou um
- produto roubado;

• Evite comprar de lojas ou vendedores desconhecidos;

- Confira a reputação da loja em sites
- especializados, como por exemplo
- o "Reclame Aqui" ou o "E-bit".
- Verifique se o site é seguro.

#### **Antes de comprar, verifique:**

• O nome comercial e o número do CNPJ da empresa. Ou o CPF do vendedor, no caso de pessoa física;

- O contato do SAC ou Ouvidoria;
- As informações necessárias para a localização e contato do fornecedor, como endereço físico e eletrônico;
- Havendo dúvida, o consumidor pode consultar os dados digitando o CNPJ da empresa no site da Receita Federal ( http://servicos.receita.fazenda.gov. br/Servicos/cnpjreva/Cnpjreva\_Solicitacao.asp ).

• De preferência a digitar o endereço eletrônico da empresa ou instituição para obter um boleto ou segunda via para pagamento. Evite direcionamentos na busca pela internet.

#### **ATENÇÃO:**

 $\eta_{\rm{H}}$ 

**Os fraudadores costumam criar sites falsos e com aparência profissional para atrair vítimas.**

Os endereços eletrônicos que possuem certificado digital e selo de segurança começam com "**HTTPS**" **O** Login  $\ddot{}$ e também um ícone em forma de **cadeado fechado**. $\leftarrow$   $\rightarrow$  C ≙ https://www.servidor.rj.gov.br/

# **CUIDADO COM LINKS E E-MAILS RECEBIDOS**

• Não instale aplicativos de origem desconhecida, ou por meio de links recebidos em serviços de mensagens;

- O ideal é acessar a loja de aplicativos do seu celular
- (Google Play ou Apple store), e baixar por esse
- caminho. Muitos golpistas criam links e aplicativos falsos, parecidos com os reais, para aplicar golpes;
- 
- **Atenção ao receber links e boletos por e-mail.**
- Verifique se o endereço que aparece após o @
- é o site oficial da empresa.
- **Ex.**

 $\overline{MIII}$ 

 $T_{\rm{H}}$ 

- financeiro@NomeDaLoja.com.br.
- Ao pagar um boleto, verifique se o **código de barras** começa pelo **número do seu banco** (cada banco tem um número próprio).

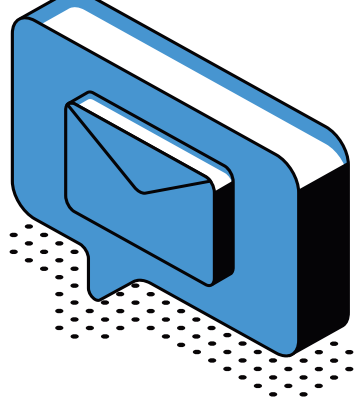

• Desconfie de valores muito diferente (acima ou abaixo) daqueles que costuma pagar por um serviço ou uma mensalidade. Na dúvida, ligue para o serviço de atendimento da empresa ou instituição.

# **DESCONFIE SEMPRE**

- Sites com preços muito abaixo do mercado merecem atenção dobrada!
- Em caso de dúvida, não compre e entre em contato com o Serviço de Atendimento ao Consumidor (SAC) da empresa solicitando informações;
- Suspeite de mensagens de instituições financeiras solicitando confirmação de dados ou oferecendo pontos de programas de fidelidade.

### **ATENÇÃO COM AS COMPRAS PELO WHATSAPP E REDES SOCIAIS**

• Não é recomendável que os consumidores finalizem as compras pelas redes sociais, mas sim por meio de um **site seguro** e confiável;

• Antes de comprar por aplicativo de troca de mensagens instantâneas como o WhatsApp, veja se o número pertence à empresa.

#### **Pesquise antes!**

# **VERIFIQUE A REPUTAÇÃO DA EMPRESA**

• Ao comprar em sites desconhecidos, é importante pesquisar o que outros consumidores relataram sobre a empresa nas redes sociais. Conhecer a opinião dos outros é uma forma de consultar a reputação do vendedor.

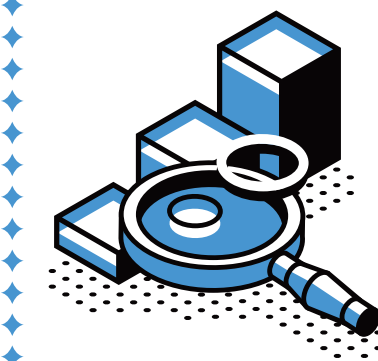

 $\overline{MIII}$ 

 $T_{\rm HIII}$ 

• Jamais insira dados pessoais - como nome, CPF, endereço e número de cartões - em página de pagamento de uma empresa desconhecida;

• Não forneça os dados pessoais para **qualquer e-mail**  que chegue na caixa de entrada.

# **GUARDE OS COMPROVANTES DAS COMPRAS**

• Ao efetuar compras on-line, é importante capturar todas as telas ("**prints**"), e salvar o registro de todo o passo-a-passo até a finalização da compra;

• Guarde **todos os e-mails** de confirmação do pedido, pagamento e qualquer outra comunicação que receba da loja.

# **USE DISPOSITIVOS SEGUROS**

- Evite usar wi-fi público e computadores de terceiros para efetuar compras;
- Só realize as transações em smartphones e computadores seguros.

# **PREFIRA O CARTÃO VIRTUAL**

• Se for utilizar o cartão de crédito, dê preferência para o uso do cartão virtual;

• A numeração temporária ou diferente do cartão físico e do código de segurança gerados pelos aplicativos dos bancos são válidos exclusivamente para uso on-line.

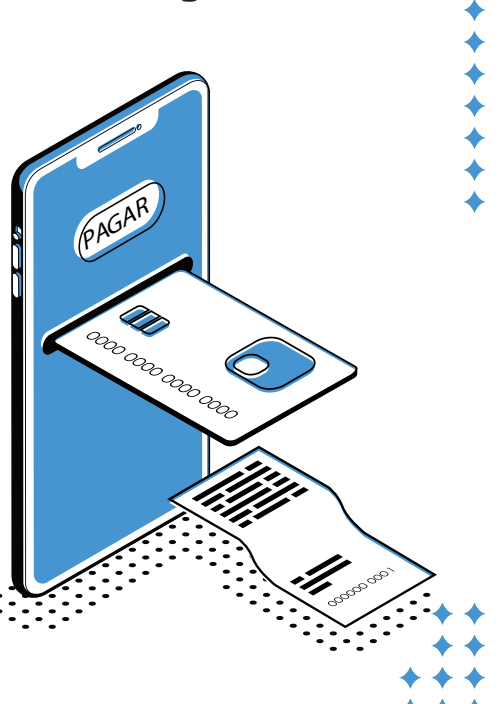

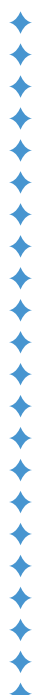

# **SE VOCÊ FOI VÍTIMA DE UM CRIME VIRTUAL, ENTRE EM CONTATO COM...**

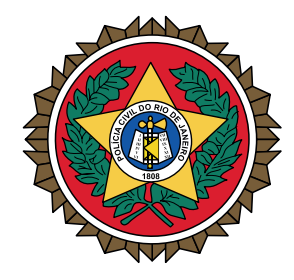

 $\overline{MIII}$ 

 $T_{I}$ 

# **POLICIA CIVIL**

Não deixe de ir a uma delegacia registrar o caso. É importante fazer uma print de tela que comprove o delito alegado, bem como a print da página do perfil

- do usuário que realizou a postagem falsa. Fique atento para que apareça a
- URL, que é o endereço da página.

# PROCONRI

Se na hora da compra de algum produto ou serviço você percebeu a tentativa de golpe e não foi vítima, denuncie pelo Whatsapp 21 98104-5445 para que outras pessoas recebam o alerta.

Se você foi vítima, abra uma reclamação pelo http://www.procononline.rj.gov.br/ ou pelo app Procon RJ